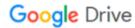

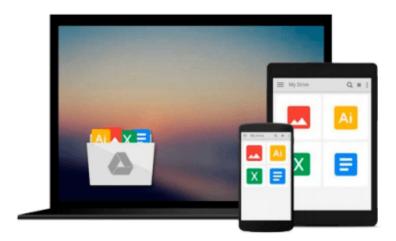

# Introduction To Manipulating Data Programmatically In Microsoft Excel With VBA

Darren Cook

Download now

Click here if your download doesn"t start automatically

# Introduction To Manipulating Data Programmatically In Microsoft Excel With VBA

Darren Cook

#### Introduction To Manipulating Data Programmatically In Microsoft Excel With VBA Darren Cook

Start programming in **VBA for Microsoft Excel 2013** now and get a fast yet solid foundation in VBA programming as you work through a complete project from start to finish. The full code is included and can be copied and pasted directly from the book into your project. The project itself can also be downloaded from the Abstractive Media website.

Inside you will find everything you need to start manipulating spreadsheet data using the VBA programming environment within Microsoft Excel 2013. Upon finishing the book, you will have created a complete, working project from start to finish.

Chapter 1, **Importing Data**, starts by discussing a number of different ways to bring external data into Excel and has you work through several examples. You will also be importing the film list data that will be used throughout the project, the source file for which can be downloaded from the book's Resources section.

- Chapter 2, Add-Ins and Macros, introduces both of these and guides you through the creation of each.
- Chapter 3, Preparing for Development, shows you how to access the Developer tab in Excel.
- *Chapter 4*, **Setting Up the Projects**, teaches you how to set up your projects within Excel before starting to write code.
- *Chapter 5*, **Creating a List of Genres Programmatically**, walks you through writing the code to locate the different genres found within the film list data and to save them to a collection.
- *Chapter* 6, **Creating and Populating Worksheets Programmatically**, uses code to copy the films of each particular genre out of the original film list and place them within a new worksheet for that genre.
- *Chapter 7*, **Summarizing Data Programmatically**, looks at presenting totals and percentages in a separate worksheet.
- *Chapter* 8, **Creating Charts Programmatically**, uses the summary data gathered in the previous chapter to create a chart in the Summary worksheet.
- *Chapter 9*, **Formatting Programmatically**, focuses on the presentation of the data, increasing readability for the end user.
- Chapter 10, **Distributing the Add-In**, wraps up development by talking about distributing your Add-In and enabling its functionality.

The next two sections contain *full code listings* for the two project files created in the book.

At the end of the book you will find the **Resources** section which acts as a central repository for all of the files/resources that you will need as you work through the book's projects.

#### Get your quick start down the path to Excel programming with VBA now!

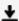

**▼ Download** Introduction To Manipulating Data Programmatically ...pdf

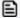

Read Online Introduction To Manipulating Data Programmatical ...pdf

## Download and Read Free Online Introduction To Manipulating Data Programmatically In Microsoft Excel With VBA Darren Cook

#### From reader reviews:

#### **Colleen Holden:**

Have you spare time for a day? What do you do when you have much more or little spare time? That's why, you can choose the suitable activity for spend your time. Any person spent their particular spare time to take a move, shopping, or went to often the Mall. How about open as well as read a book titled Introduction To Manipulating Data Programmatically In Microsoft Excel With VBA? Maybe it is for being best activity for you. You realize beside you can spend your time with your favorite's book, you can wiser than before. Do you agree with it has the opinion or you have different opinion?

#### Pamela Guarino:

Do you certainly one of people who can't read enjoyable if the sentence chained in the straightway, hold on guys that aren't like that. This Introduction To Manipulating Data Programmatically In Microsoft Excel With VBA book is readable by simply you who hate the straight word style. You will find the info here are arrange for enjoyable looking at experience without leaving possibly decrease the knowledge that want to supply to you. The writer connected with Introduction To Manipulating Data Programmatically In Microsoft Excel With VBA content conveys thinking easily to understand by a lot of people. The printed and e-book are not different in the content material but it just different such as it. So, do you nevertheless thinking Introduction To Manipulating Data Programmatically In Microsoft Excel With VBA is not loveable to be your top listing reading book?

#### William Moreau:

Information is provisions for individuals to get better life, information currently can get by anyone at everywhere. The information can be a expertise or any news even a concern. What people must be consider whenever those information which is in the former life are challenging to be find than now's taking seriously which one is acceptable to believe or which one the resource are convinced. If you find the unstable resource then you buy it as your main information you will see huge disadvantage for you. All of those possibilities will not happen throughout you if you take Introduction To Manipulating Data Programmatically In Microsoft Excel With VBA as the daily resource information.

#### Alva Stephenson:

Reading a publication tends to be new life style within this era globalization. With examining you can get a lot of information that can give you benefit in your life. Having book everyone in this world can easily share their idea. Ebooks can also inspire a lot of people. A great deal of author can inspire their reader with their story or perhaps their experience. Not only situation that share in the ebooks. But also they write about the ability about something that you need instance. How to get the good score toefl, or how to teach your kids, there are many kinds of book that you can get now. The authors on earth always try to improve their talent in writing, they also doing some study before they write to the book. One of them is this Introduction To

Manipulating Data Programmatically In Microsoft Excel With VBA.

Download and Read Online Introduction To Manipulating Data Programmatically In Microsoft Excel With VBA Darren Cook #8BRUHVXIZCS

### Read Introduction To Manipulating Data Programmatically In Microsoft Excel With VBA by Darren Cook for online ebook

Introduction To Manipulating Data Programmatically In Microsoft Excel With VBA by Darren Cook Free PDF d0wnl0ad, audio books, books to read, good books to read, cheap books, good books, online books, books online, book reviews epub, read books online, books to read online, online library, greatbooks to read, PDF best books to read, top books to read Introduction To Manipulating Data Programmatically In Microsoft Excel With VBA by Darren Cook books to read online.

# Online Introduction To Manipulating Data Programmatically In Microsoft Excel With VBA by Darren Cook ebook PDF download

**Introduction To Manipulating Data Programmatically In Microsoft Excel With VBA by Darren Cook Doc** 

Introduction To Manipulating Data Programmatically In Microsoft Excel With VBA by Darren Cook Mobipocket

Introduction To Manipulating Data Programmatically In Microsoft Excel With VBA by Darren Cook EPub